# 15-462 Computer Graphics I Lecture 5

# Viewing and Projection

Shear Transformation
Camera Positioning
Simple Parallel Projections
Simple Perspective Projections
[Angel, Ch. 5.2-5.4]

January 31, 2002 [Red's Dream, Pixar, 1987]
Frank Pfenning
Carnegie Mellon University

http://www.cs.cmu.edu/~fp/courses/graphics/

## Transformation Matrices in OpenGL

- Transformation matrices in OpenGI are vectors of 16 values (column-major matrices)
- In glLoadMatrixf(GLfloat \*m);

$$m = \{m_1, m_2, ..., m_{16}\}$$
 represents

$$\mathbf{M} = \begin{bmatrix} m_1 & m_5 & m_9 & m_{13} \\ m_2 & m_6 & m_{10} & m_{14} \\ m_3 & m_7 & m_{11} & m_{15} \\ m_4 & m_8 & m_{12} & m_{16} \end{bmatrix}$$

Some books transpose all matrices!

## **Pondering Transformations**

- Derive transformation given some parameters
  - Choose parameters carefully
  - Consider geometric intuition, basic trigonometry
- Compose transformation from others
  - Use translations to and from origin
- Test if matrix describes some transformation
  - Determine action on basis vectors
- Meaning of dot product and cross product

#### **Shear Transformations**

- x-shear scales x proportional to y
- Leaves y and z values fixed

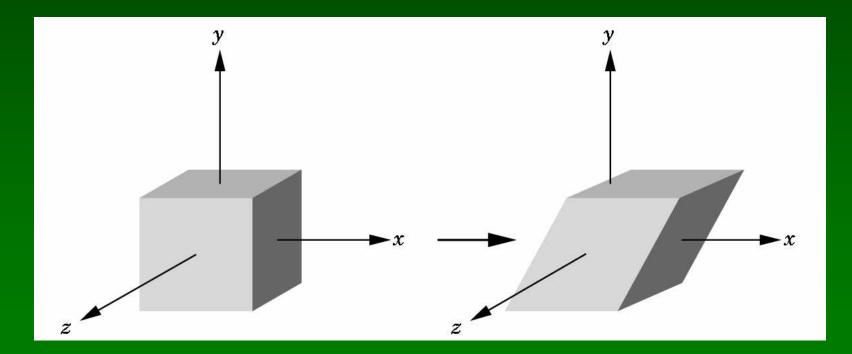

## Specification via Angle

• 
$$\cot(\theta) = (x'-x)/y$$

• 
$$x' = x + y \cot(\theta)$$

$$\mathbf{H}_x( heta) = egin{bmatrix} 1 & \cot( heta) & 0 & 0 \ 0 & 1 & 0 & 0 \ 0 & 0 & 1 & 0 \ 0 & 0 & 0 & 1 \end{bmatrix}$$

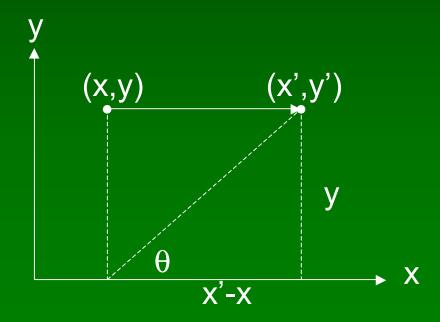

## **Specification via Ratios**

- Shear in both x and z direction
- Leave y fixed
- Slope  $\alpha$  for x-shear,  $\gamma$  for z-shear
- Solve

$$\mathbf{H}_{xz}(lpha, \gamma) egin{bmatrix} x & y & x + lpha y \ z & z & z + \gamma y \ 1 & 1 & 1 \end{bmatrix}$$

Yields

$$\mathbf{H}_{xz}(lpha, \gamma) = egin{bmatrix} 1 & lpha & 0 & 0 \ 0 & 1 & 0 & 0 \ 0 & \gamma & 1 & 0 \ 0 & 0 & 0 & 1 \end{bmatrix}$$

# **Composing Transformations**

- Every affine transformation is a composition of rotations, scalings, and translations
- How do we compose these to form an x-shear?
- Exercise!

## Thinking in Frames

- Action on frame determines affine transfn.
- Frame given by basis vectors and origin
- xz-shear: preserve basis vectors u<sub>x</sub> and u<sub>z</sub>

$$\mathbf{M} \begin{bmatrix} 1 \\ 0 \\ 0 \\ 0 \end{bmatrix} = \begin{bmatrix} 1 \\ 0 \\ 0 \\ 0 \end{bmatrix} \qquad \mathbf{M} \begin{bmatrix} 0 \\ 0 \\ 1 \\ 0 \end{bmatrix} = \begin{bmatrix} 0 \\ 0 \\ 1 \\ 0 \end{bmatrix}$$

• Move  $u_y = [0 \ 1 \ 0 \ 0]^T$ to  $u_y' = [\alpha \ 1 \ \gamma \ 0]^T$ 

$$\mathbf{M} \begin{bmatrix} 0 \\ 1 \\ 0 \\ 0 \end{bmatrix} = \begin{bmatrix} \alpha \\ 1 \\ \gamma \\ 0 \end{bmatrix}$$

## Preservation of Origin

Preserve origin P<sub>0</sub>

$$\mathbf{M} \left[ egin{array}{c} 0 \ 0 \ 0 \ 1 \end{array} 
ight] = \left[ egin{array}{c} 0 \ 0 \ 0 \ 1 \end{array} 
ight]$$

Results comprise columns of the transfn. matrix

$$\mathbf{H}_{xz}(lpha, \gamma) = egin{bmatrix} 1 & lpha & 0 & 0 \ 0 & 1 & 0 & 0 \ 0 & \gamma & 1 & 0 \ 0 & 0 & 0 & 1 \end{bmatrix}$$

#### Outline

- Shear Transformation
- Camera Positioning
- Simple Parallel Projections
- Simple Perspective Projections

# Camera in Modeling Coordinates

- Camera position is identified with a frame
- Either move and rotate the objects
- Or move and rotate the camera
- Initially, pointing in negative z-direction
- Initially, camera at origin

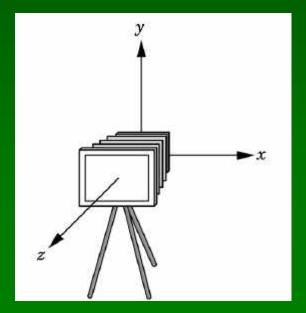

## Moving Camera and World Frame

- Move world frame relative to camera frame
- glTranslatef(0.0, 0.0, -d); moves world frame

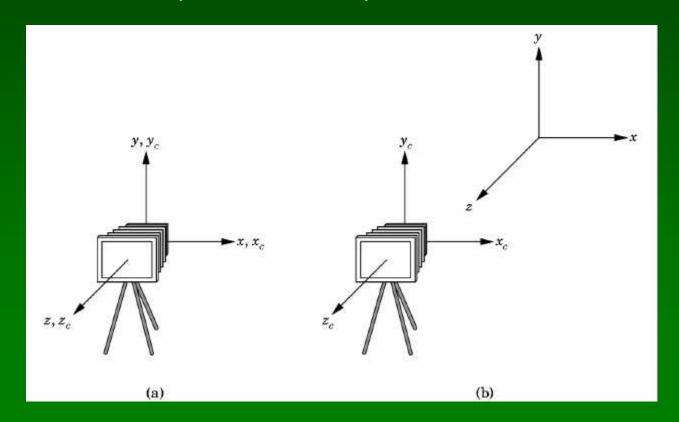

## Order of Viewing Transformations

- Think of moving the world frame
- Viewing transfn. is inverse of object transfn.
- Order opposite to object transformations

```
glMatrixMode(GL_MODELVIEW);
glLoadIdentity();
glTranslatef(0.0, 0.0, -d); /*T*/
glRotatef(-90.0, 0.0, 1.0, 0.0); /*R*/
```

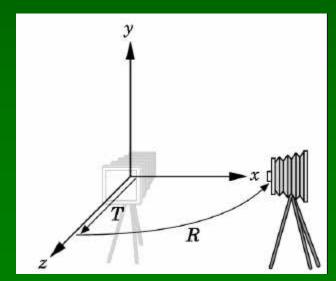

#### The Look-At Function

- Convenient way to position camera
- gluLookAt(e<sub>x</sub>, e<sub>y</sub>, e<sub>z</sub>, a<sub>x</sub>, a<sub>y</sub>, a<sub>z</sub>, p<sub>x</sub>, p<sub>y</sub>, p<sub>z</sub>);
- e = eye point
- a = at point
- p = up vector

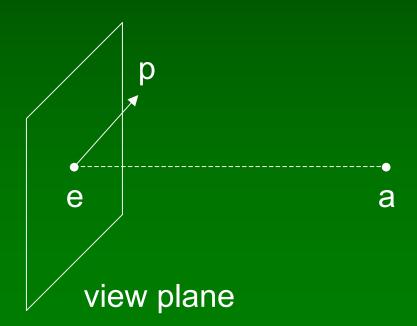

# Implementing the Look-At Function

- (1) Transform world frame to camera frame
- Compose a rotation R with translation T
- W = T R
- (2) Invert W to obtain viewing transformation V
- $V = W^{-1} = (T R)^{-1} = R^{-1} T^{-1}$
- Derive R, then T, then R<sup>-1</sup> T<sup>-1</sup>

#### World Frame to Camera Frame I

- Camera points in negative z direction
- n = (a e) / |a e| is unit normal to view plane
- R maps  $[0 \ 0 \ -1 \ 0]^T$  to  $[n_x \ n_y \ n_z \ 0]^T$

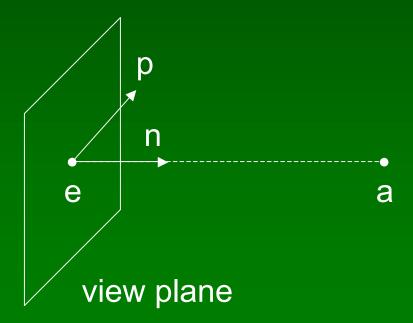

#### World Frame to Camera Frame II

- R maps y to projection of p onto view plane
- $\alpha = (p \cdot n) / |n| = p \cdot n$
- $\mathbf{v}_0 = \mathbf{p} \alpha \mathbf{n}$
- $v = v_0 / |v_0|$

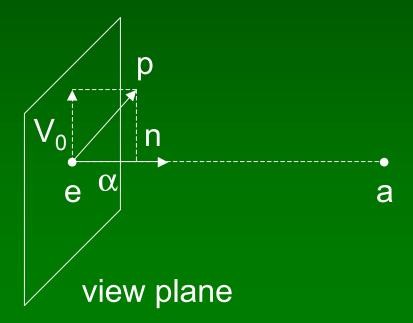

#### World Frame to Camera Frame III

- x is orthogonal to n and v in view plane
- $u = n \times v$
- (u, v, -n) is right-handed

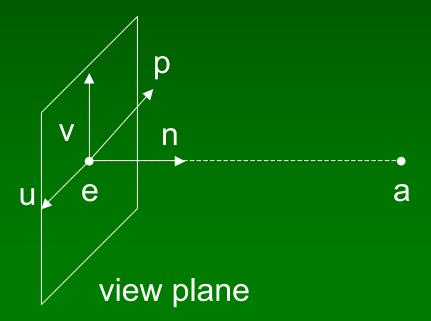

## Summary of Rotation

- gluLookAt( $e_x$ ,  $e_y$ ,  $e_z$ ,  $a_x$ ,  $a_y$ ,  $a_z$ ,  $p_x$ ,  $p_y$ ,  $p_z$ );
- n = (a e) / |a e|
- $v = (p (p \cdot n) n) / [p (p \cdot n) n]$
- $u = n \times v$

$$\mathbf{R} = \left[egin{array}{cccc} u_x & v_x & -n_x & 0 \ u_y & v_y & -n_y & 0 \ u_z & v_z & -n_z & 0 \ 0 & 0 & 0 & 1 \end{array}
ight]$$

#### World Frame to Camera Frame IV

• Translation of origin to  $e = [e_x e_y e_z 1]^T$ 

$$\mathbf{T} = egin{bmatrix} 1 & 0 & 0 & e_x \ 0 & 1 & 0 & e_y \ 0 & 0 & 1 & e_z \ 0 & 0 & 0 & 1 \end{bmatrix}$$

#### Camera Frame to World Frame

- $V = W^{-1} = (T R)^{-1} = R^{-1} T^{-1}$
- R is rotation, so  $R^{-1} = R^{T}$

$$\mathbf{R}^{-1} = \left[ egin{array}{cccc} u_x & u_y & u_z & 0 \ v_x & v_y & v_z & 0 \ -n_x & -n_y & -n_z & 0 \ 0 & 0 & 0 & 1 \end{array} 
ight]$$

• T is translation, so T<sup>-1</sup> negates displacement

$$\mathbf{T}^{-1} = \left[ egin{array}{cccc} 1 & 0 & 0 & -e_x \ 0 & 1 & 0 & -e_y \ 0 & 0 & 1 & -e_z \ 0 & 0 & 0 & 1 \end{array} 
ight]$$

## Putting it Together

• Calculate V = R<sup>-1</sup> T<sup>-1</sup>

$$\mathbf{V} = \begin{bmatrix} u_x & u_y & u_z & -u_x e_x - u_y e_y - u_z e_z \\ v_x & v_y & v_z & -v_x e_x - v_y e_y - v_z e_z \\ -n_x & -n_y & -n_z & n_x e_x + n_y e_y + n_z e_z \\ 0 & 0 & 0 & 1 \end{bmatrix}$$

- This is different from book [Angel, Ch. 5.2.2]
- See errata for 2<sup>nd</sup> and/or 3<sup>rd</sup> printing

# Other Viewing Functions

Roll (about z), pitch (about x), yaw (about y)

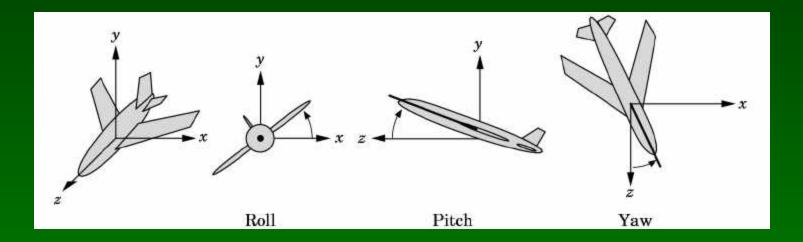

Assignment 2 poses related problem

#### Outline

- Shear Transformation
- Camera Positioning
- Simple Parallel Projections
- Simple Perspective Projections

## **Projection Matrices**

Recall geometric pipeline

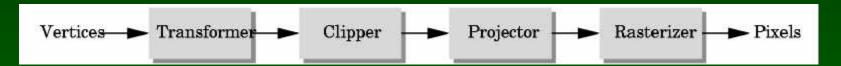

- Projection takes 3D to 2D
- Projections are not invertible
- Projections also described by matrix
- Homogenous coordinates crucial
- Parallel and perspective projections

# Orthographic Projections

- Parallel projection
- Projectors perpendicular to projection plane
- Simple, but not realistic
- Used in blueprints (multiview projections)

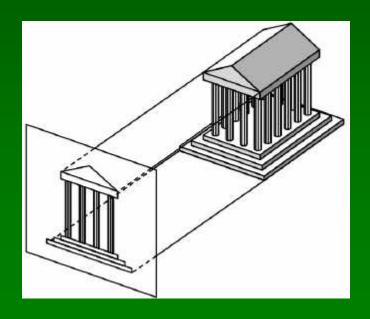

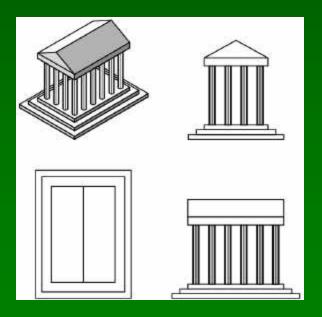

# Orthographic Projection Matrix

- Project onto z = 0
- $x_p = x$ ,  $y_p = y$ ,  $z_p = 0$
- In homogenous coordinates

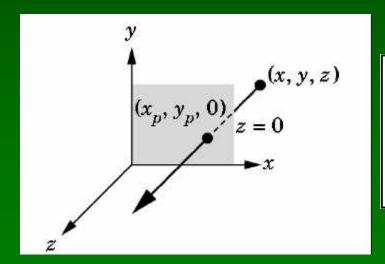

$$\begin{bmatrix} x_p \\ y_p \\ z_p \\ 1 \end{bmatrix} = \begin{bmatrix} 1 & 0 & 0 & 0 \\ 0 & 1 & 0 & 0 \\ 0 & 0 & 0 & 0 \\ 0 & 0 & 0 & 1 \end{bmatrix} \begin{bmatrix} x \\ y \\ z \\ 1 \end{bmatrix}$$

# Perspective Viewing

- Characterized by foreshortening
- More distant objects appear smaller

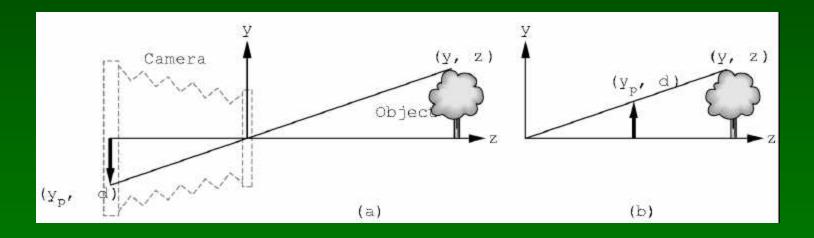

- $y/z = y_p/d$  so  $y_p = y/(z/d)$
- Note this is non-linear!

# Exploiting the 4<sup>th</sup> Dimension

Perspective projection is not affine:

$$\mathbf{M} \begin{bmatrix} x \\ y \\ z \\ 1 \end{bmatrix} = \begin{bmatrix} \frac{x}{z/d} \\ \frac{y}{z/d} \\ d \\ 1 \end{bmatrix} \text{ has no solution for M}$$

Idea: represent point [x y z 1]<sup>T</sup> by line in 4D

$$\mathbf{p} = w \begin{bmatrix} x \\ y \\ z \\ 1 \end{bmatrix} \quad \text{for arbitrary } \mathbf{w} \neq \mathbf{0}$$

## Perspective Projection Matrix

Represent multiple of point

Solve

$$\mathbf{M} \begin{bmatrix} x \\ y \\ z \\ 1 \end{bmatrix} = \begin{bmatrix} x \\ y \\ z \\ z/d \end{bmatrix} \text{ with } \mathbf{M} = \begin{bmatrix} 1 & 0 & 0 & 0 \\ 0 & 1 & 0 & 0 \\ 0 & 0 & 1 & 0 \\ 0 & 0 & 1/d & 0 \end{bmatrix}$$

## Perspective Division

- Normalize [x y z w]<sup>T</sup> to [(x/w) (y/w) (z/w) 1]<sup>T</sup>
- Perform perspective division after projection

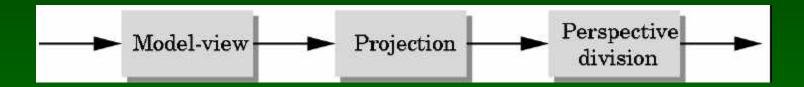

Projection in OpenGL is more complex

# Parallel Viewing in OpenGL

glOrtho(xmin, xmax, ymin, ymax, near, far)

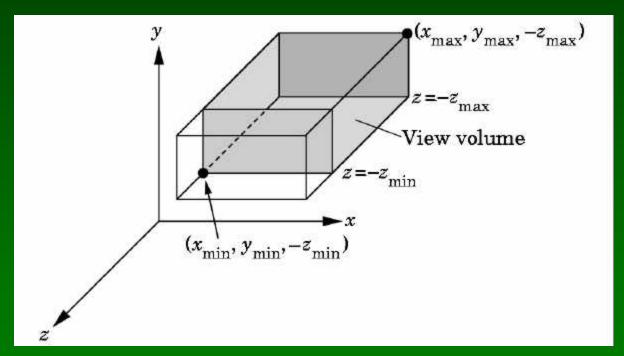

$$z_{min}$$
 = near,  $z_{max}$  = far

# Perspective Viewing in OpenGL

- Two interfaces: glFrustum and gluPerspective
- glFrustum(xmin, xmax, ymin, ymax, near, far);

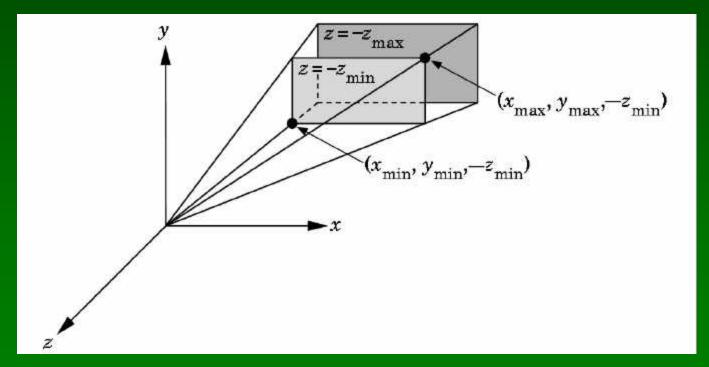

$$z_{min}$$
 = near,  $z_{max}$  = far

#### Field of View Interface

- gluPerspective(fovy, aspect, near, far);
- near and far as before
- Fovy specifies field of view as height (y) angle

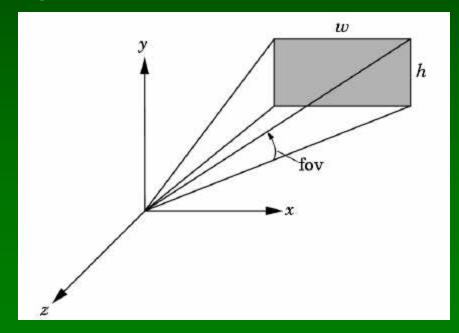

# Matrices for Projections in OpenGL

- Next lecture:
  - Use shear for predistortion
  - Use projections for "fake" shadows
  - Other kinds of projections

#### **Announcements**

- Assignment 1 due tonight (100 pts)
- Late policy
  - Up to 1 day late, 20% penalty
- Assignment 2 out today, due in 1 week (50 pts)
- Extra credit policy
  - Up to 20% of assignment value
  - Recorded separately
  - Weighed for "borderline" cases
- Remember: no collaboration on assignments!

# **Looking Ahead**

- Lighting and shading
- Video: Red's Dream, John Lasseter, Pixar, 1987